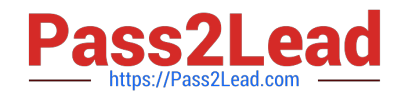

# **1Z0-1050Q&As**

Oracle Payroll Cloud 2019 Implementation Essentials

# **Pass Oracle 1Z0-1050 Exam with 100% Guarantee**

Free Download Real Questions & Answers **PDF** and **VCE** file from:

**https://www.pass2lead.com/1z0-1050.html**

100% Passing Guarantee 100% Money Back Assurance

Following Questions and Answers are all new published by Oracle Official Exam Center

**C** Instant Download After Purchase

**83 100% Money Back Guarantee** 

- 365 Days Free Update
- 800,000+ Satisfied Customers

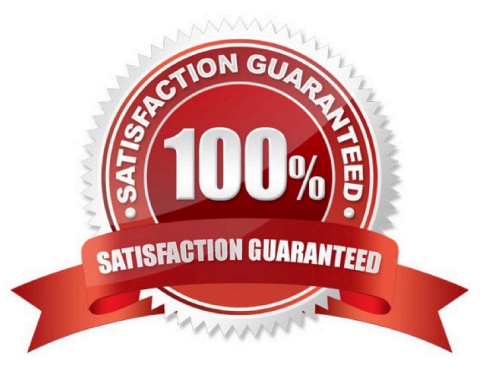

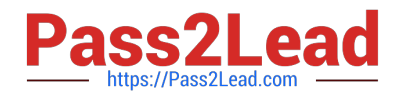

#### **QUESTION 1**

What are three important considerations when you create your batch data to initialize employee balances? (Choose three.)

- A. You must create your batches by Legislative Data Group
- B. You must use the same date for all batch detail lines
- C. You must initialize balances before you run any payroll processes
- D. You must include all balances for one employee within one batch

Correct Answer: ABD

#### **QUESTION 2**

How can you delete a payroll flow pattern that has not been previously submitted?

A. Change the status of the flow pattern to be "Inactive" in Manage Flow Patterns. Then select "Delete" from the actions menu.

B. From Manage Payroll Flow Patterns task, search for your flow and select "Delete" from the actions menu.

C. You cannot delete flow patterns.

D. Ensure all tasks are deleted and then from Manage Payroll Flow Patterns task, search for your flow and select "Delete" from actions menu.

Correct Answer: B

#### **QUESTION 3**

You have an employee tax deduction element that credits the same account for all employees irrespective of their home department.

How do you define the costing rules to meet this requirement?

- A. You create Fixed Costing on tax deduction element
- B. You create the costing with distributed option
- C. You create the costing with "Costed" option on tax element
- D. You cannot meet this requirement because the costs are automatically apportioned to the respective departments

Correct Answer: A

## **QUESTION 4**

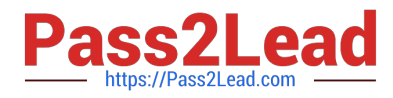

You want to define your own rules for converting a rate value from one periodicity to another, such as from weekly to annual.

How can you achieve this?

A. Define an indirect element, write a fast formula to convert the processed value and create the result for an indirect element.

B. Define your own Periodicity Conversion Rule and select it while creating the element.

C. Create an additional input value, calculate the converted value outside the system, and enter it while creating an element entry.

D. You cannot define your own rules for converting from one periodicity to another.

Correct Answer: C

## **QUESTION 5**

You need to associate a worker to your customer\\'s weekly payroll but the payroll field only displays values for the monthly and bi-weekly payrolls.

Which two issues are the source of the problem? (Choose two.)

- A. You do not have the Manage Payroll Definition duty role
- B. The weekly payroll has not been created in the worker\\'s legislative data group
- C. The weekly payroll has not been enabled for the worker\\'s PSU
- D. Your data role does not include a payroll security profile that includes the weekly payroll

Correct Answer: AD

[1Z0-1050 PDF Dumps](https://www.pass2lead.com/1z0-1050.html) [1Z0-1050 Practice Test](https://www.pass2lead.com/1z0-1050.html) [1Z0-1050 Braindumps](https://www.pass2lead.com/1z0-1050.html)